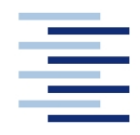

## Hochschule für Angewandte Wissenschaften Hamburg **Hamburg University of Applied Sciences**

**DEPARTMENT FAHRZEUGTECHNIK UND FLUGZEUGBAU**

Prof. Dr.-Ing. Dieter Scholz, MSME

# **Flugzeugentwurf SS 2005**

Datum: 30.06.2005

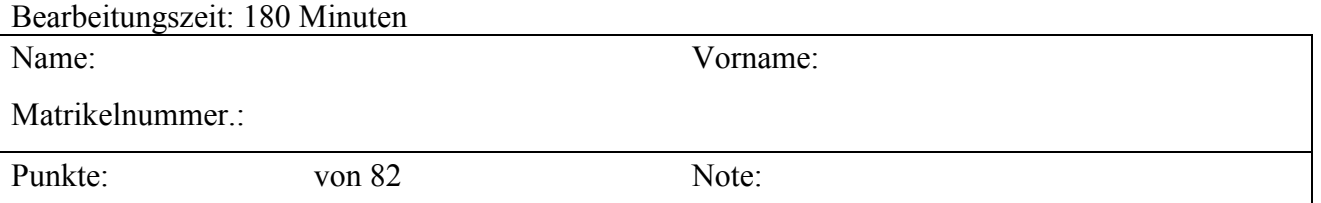

**1. Klausurteil** 25 Punkte, 45 Minuten

- 1.1) Nennen Sie die entsprechende Bezeichnung folgender Luftfahrtausdrücke in deutscher Sprache.
	- 1. endurance
	- 2. entry into service
	- 3. zero fuel mass
	- 4. joined wing aircraft
	- 5. empennage
	- 6. airline
	- 7. carry-on baggage
	- 8. gross weight
	- 9. profit
	- 10. boundary layer
	- 11. drag divergence Mach number
	- 12. wetted area
- 1.2) Nennen Sie die entsprechende Bezeichnung folgender Luftfahrtausdrücke in englischer Sprache. Schreiben Sie deutlich, denn falsche oder unleserliche Schreibweise ergibt Punktabzug!
	- 1. Flughandbuch
	- 2. Flughöhe
	- 3. Flugzeugentwurf
	- 4. Fracht
	- 5. Gepäck
	- 6. Hinterholm
	- 7. Gier-Roll-Schwingung
	- 8. Hochauftriebssystem
	- 9. Krüger-Klappe
	- 10. Manövrierfähigkeit
	- 11. Musterzulassung
	- 12. Nurflügelflugzeug
- 1.3) Gezeigt ist die Dreiseitenansicht einer VFW 614. Nennen Sie 4 besondere Merkmale dieser Konfiguration und diskutieren Sie kurz die Vor- und Nachteile der Merkmale bzw. nennen Sie die aus den Merkmalen folgenden Konsequenzen für den Flugbetrieb!
- 1.4) a) Wann haben wir einen zulässigen Entwurf? b) Wann haben wir einen optimalen Entwurf?
- 1.5) Nennen Sie die Schritte im Entwurfsablauf (nach Vorlesung) von der Dimensionierung bis zur Berechnung der Betriebskosten!
- 1.6) Berechnen Sie die Nutzlast eines Kurzstrecken Passagierflugzeugs, das 100 Passagiere transportiert und zusätzlich noch eine Tonne Fracht aufnehmen kann.
- 1.7) Worin unterscheiden sich normal aeroplanes, utility aeroplanes, aerobatic aeroplanes, commuter aeroplanes und large aeroplanes gemäß den Zulassungsvorschriften.
- 1.8) Welche Aufgabe haben die Advisory Circular (AC25-?)? Welche Aufgabe haben die Advisory Circular Joint (ACJ)?
- 1.9) Nennen Sie drei Beispiele für eine "ungewöhnlichen Flugzeugkonfiguration"!
- 1.10) Welchen Wert hat der Wellenwiderstandsbeiwert bei der kritischen Machzahl *Mcrit* ?
- 1.11) Welche Anforderungen werden gemäß dem Dimensionierungsverfahren nach LOFTIN in das Entwurfsdiagramm eingezeichnet? Wie ermittelt man daraufhin den Entwurfspunkt?
- 1.12) Welche Anforderung muss ein Flugzeug im 2. Segment (nach FAR 25.121) erfüllen? Nennen Sie konkret die Anforderungen abhängig von der Triebwerksanzahl!
- 1.13) Bei einer Flugzeugdimensionierung mit Hilfe des Entwurfsdiagramms (nach LOFTIN) stellt man fest, dass das Schub-Gewichtsverhältnis aus der Zulassungsforderung beim Durchstartmanöver folgt. Welche Flugzeugparameter können Sie wie verändern (nennen Sie drei Parameter), um das erforderliche Schub-Gewichtsverhältnis abzusenken?
- 1.14) Bei der Dimensionierung nach LOFTIN gelingt es nicht direkt das Schub-Gewichtsverhältnis im Reiseflug als Funktion der Flächenbelastung zu berechnen. Über welchen "Trick" wird dies trotzdem möglich?
- 1.15) Nennen Sie jeweils einen typischen Wert für Passagierflugzeuge der folgenden Parameter: Schub-Gewichtsverhältnis, Flächenbelastung, Verhältnis aus benetzter Fläche und Referenzflügelfläche, maximale Gleitzahl, Nullwiderstandsbeiwert.
- 1.16) Nennen Sie die Gleichung mit der aus: Nutzlast, Kraftstoffanteil und Betriebsleermassenanteil, die Abflugmasse berechnet werden kann!
- 1.17) Nennen Sie 5 Forderungen an ein Fahrwerk, die sich aus den Zulassungsvorschriften ergeben!
- 1.18) Man unterscheidet den Heckfreiwinkel mit Hauptfahrwerk "compressed" oder "extended". Welche der beiden Fahrwerkszustände ist bei der Landung maßgebend, welche beim Start?
- 1.19) Welcher Parameter ist heutzutage für die Beschreibung der Bodenbelastung durch ein Flugzeug maßgebend. Nennen Sie die Abkürzung und die vollständige Bezeichnung des Parameters!
- 1.20) Es soll ein Flugzeug mit einer maximalen Abflugmasse von 300 t entworfen werden. Wie viele Räder sind überschlägig am Hauptfahrwerk erforderlich?
- 1.21) Warum wird bei Passagierflugzeugen als Tiefdecker in der Regel ein Doppeltrapezflügel eingesetzt mit einem Knick in der Flügelhinterkante?
- 1.22) Die Auftriebsverteilung kann a) elliptisch gewählt werden oder b) dreieckig (also stärker nach innen verschoben). Welchen Hauptvorteile haben die beiden Auslegungsvarianten jeweils?

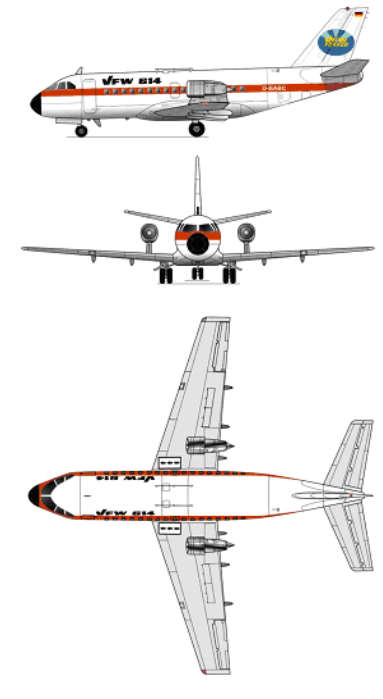

# **2. Klausurteil** 57 Punkte, 135 Minuten

# **Aufgabe 2.1** (32 Punkte)

Es soll eine Boeing 787-8 (ein zweistrahliges Passagierflugzeug) nachentworfen werden. Dazu ist zunächst die Dimensionierung vorzunehmen.

Folgende **Forderungen** werden **an das Flugzeug** gestellt:

- Nutzlast: 217 Passagiere mit Gepäck zu je 97,5 kg.
- Reichweite 8500 NM bei oben gegebener Nutzlast (internationale Kraftstoffreserven entsprechend FAR Part 121 – jedoch mit 5% Reserve auf die Strecke, Zusatzflugstrecke von 200 NM, Missionskraftstofffaktoren nach dem Berechnungsschema).
- Reiseflugmachzahl  $M_{CR} = 0.85$ .
- Sicherheitsstartstrecke  $s_{TOFL} \leq 3048$  m (Standardatmosphäre in Meereshöhe).
- Sicherheitslandestrecke  $s_{LFL} \le 1700$  m (Standardatmosphäre in Meereshöhe).
- Es sollen weiterhin die Forderungen nach FAR Part 25 §121(b) (2. Segment) sowie FAR Part 25 §121(d) (Durchstartmanöver) erfüllt werden.

# **Für die Rechnung**:

- Maximaler Auftriebsbeiwert des Flugzeugs in Landekonfiguration  $C_{L_{max}} = 2{,}60$ .
- Maximaler Auftriebsbeiwert des Flugzeugs in Startkonfiguration  $C_{L \text{ max } TO} = 2.08$ .
- Zu ermittlen: Gleitzahl *E* in Startkonfiguration (mit  $C_{p,p} = 0.040$ ) und *E* in Landekonfiguration (mit  $C_{DP} = 0.055$ ). Streckung  $A = 10.02$ .
- *E<sub>max</sub>* im Reiseflug zu ermitteln nach Berechnungsschema mit  $S_{wet}/S_w = 6,1$  und  $k_F$  nach RAYMER.
- Oswald-Faktor im Reiseflug  $e = 0.85$ .
- Im Reiseflug wird mit der Geschwindigkeitsverhältnis  $V/V_{md} = \sqrt[4]{3} = 1,31607$  geflogen. *Vmd* ist dabei die Fluggeschwindigkeit für minimalen Widerstand.
- Das Verhältnis aus maximaler Landemasse und maximaler Startmasse wird zunächst angenommen mit  $m_{ML}$  /  $m_{MTO}$  = 0,75.
- Nebenstromverhältnis des Triebwerks GEnx, BPR:  $\mu$  = 9.5.
- Das Verhältnis aus Betriebsleermasse und maximaler Startmasse (der Betriebsleermassenanteil  $m_{OE}$  / $m_{MTO}$ ) wird nach LOFTIN berechnet.
- Schubspezifischer Kraftstoffverbrauch im Reiseflug und Warteflug ist für das neue Triebwerk GEnx  $c = 14.0$  mg/(Ns).

# **Berechnen Sie**:

- Reiseflughöhe (in ft)
- die maximale Abflugmasse, die maximale Landemasse, die Betriebsleermasse
- die Flügelfläche
- den Schub aller Triebwerke gemeinsam
- das erforderliche Tankvolumen.

**Hinweis**: Nutzen Sie das Berechnungsschema im Anhang zu dieser Klausur. Führen Sie die Rechnung zum Reiseflug durch bei einer Flughöhe von 8 km und 9 km.

### **Aufgabe 2.2** (9 Punkte)

- a) Wie viele Sitze wird man nach RAYMER nebeneinander anordnen wollen, wenn man in einem Passagierflugzeug 200 Passagiere transportieren will?
- b) Wie lang wird diese Kabine dann in etwa werden?
- c) Wie viele Gänge müssen vorgesehen werden?
- d) Wie breit wird die Kabine innen werden?
- e) Welchen Außendurchmesser wird der Rumpf bekommen?
- f) Wie lang wird der gesamte Rumpf werden, einschließlich Cockpit- und Heckbereich?
- g) Welcher Heckwinkel ergibt sich?
- h) Welches Volumen wird in der Kabine für Handgepäck in den Overhead Stowage Compartments zur Verfügung stehen?
- i) Welche Masse an Gepäck kann man in diesem Volumen unterbringen?

Belegen Sie Ihre Antworten durch Rechnungen und Verweise auf die Literatur bzw. auf das Skript.

# **Aufgabe 2.3** (3 Punkte)

Ein Trapezflügel hat eine Zuspitzung  $\lambda = 0.2$ , eine Streckung von 10 und einen Pfeilwinkel der 25%-Linie von 30°.

- a) Berechnen Sie den Pfeilwinkel der 50%-Linie!
- b) Berechnen Sie den Auftriebsgradienten im Langsamflug!
- c) Berechnen Sie den Auftriebsgradienten bei einer Machzahl 0,85!

### **Aufgabe 2.4** (3 Punkte)

Berechnen Sie die Summe der Masse von Haupt- und Bugfahrwerk nach TORENBEEK eines typischen Passagierflugzeugs mit einer maximalen Abflugmasse von 83000 kg!

### **Aufgabe 2.5** (4 Punkte)

Bestimmen Sie den Betriebsleermassenanteil

$$
\frac{m_{OE}}{m_{MTO}} = 0.591 \cdot \left(\frac{R \text{ [km]}}{1000}\right)^{-0.113} \cdot \left(\frac{m_{MTO} \text{ [kg]}}{1000}\right)^{0.0572} \cdot n_E^{-0.206}
$$

und die maximale Abflugmasse  $m_{MTO}$  nach MARCKWARDT iterativ. Gegeben ist das Kraftstoffmassenverhältnis  $m_F/m_{MTO} = 0.4$ , die Anzahl der Triebwerke  $n_E = 2$ , die theoretische Reichweite  $R = 6000$  km und die Nutzlast  $m_{PL} = 2000$  kg.

### **Aufgabe 2.6** (6 Punkte)

- a) Ein Flugzeug hat zwei Turbofantriebwerke mit je 138 kN Standschub, Nebenstromverhältnis ist 4,6. Die Triebwerke befinden sich in Gondeln und sind mit Schubumkehr ausgestattet. Schätzen Sie die Masse der beiden installierten Triebwerke (nach Skript)!
- b) Ein Flugzeug hat eine typische Flugmission von 2 Stunden Flugzeit. Welche jährliche Flugzeugnutzung wird nach der DOC-Methode der Association of European Airlines (AEA) für Kurz- und Mittelstreckenflugzeuge (AEA 1989a) erreicht? Wie viele Flüge werden im Jahr durchgeführt?
- c) Berechnen Sie mit Hilfe der DOC-Methode der Association of European Airlines (AEA) die Lohnkosten im gesamten Jahr 2005 für die Wartung der Flugzeugzelle!

 Betriebsleermasse des Flugzeugs: 47500 kg. Die AEA-Methode stammt aus dem Jahr 1989. Lohnkosten: 65 USD/h im Jahr 1989. Es wird eine Inflationsrate von 3% pro Jahr unterstellt.